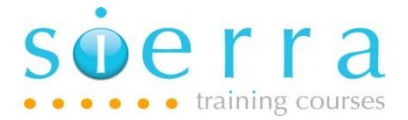

Course Name: Access DB2 with SQL

Course Code: ISSQI

Duration: 1 Day

Price: £ 575

Prerequisites: There are no specific pre-requisites but delegates should have basic keyboard skills.

Course Outline: This is intended for development staff needing to view, create or modify data quickly and simply. Also, support staff who need to manipulate data within database files and technical users requiring a more direct interface into database files than that provided by Query/400. You will learn how to start and configure the basic SQL environment and use the basic commands to view and change selected data within a database.

### Course Content: Interactive SQL

- Database terminology such as:
- PF, LF, external definition, table, key, collection, schema, row, field
- Changing interactive SQL session attributes
- Entering, repeating and editing SQL statements
- Using Navigator Run SQL Script

## SELECT…..FROM.....WHERE

- Select all or some columns from a table (SELECT… FROM)
- Removing duplicates from result set DISTINCT
- Create new columns using arithmetic and other scalar functions such as: SUBSTRING, LEFT, RIGHT, CONCAT, TRIM, UCASE, LCASE, DECIMAL, INT, DIGITS
- Give meaningful names to the created columns (AS)
- Select only some rows from a table WHERE
- Coding multiple comparisons AND, OR
- Using row selection operands BETWEEN, IN, LIKE, NOT
- Order the result set ORDER BY

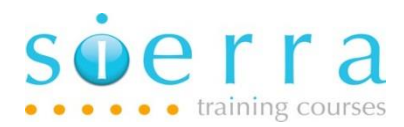

# GROUP BY.….HAVING…..Sub Select

- Use Column Functions to find summary values for result set such as: COUNT, MAX, MIN, AVG, SUM
- Summarise data from a table into a result set GROUP BY
- Extract specific rows from a summarised result set HAVING
- Select rows from a table based on a secondary select (sub-select)
- Use correlation names & correlated sub-select
- Making row selections with IN, ALL, ANY

### UNIONS and JOINS

- Understand the different types of joins that may be performed
- Join at least 2 tables with INNER, OUTER or EXCEPTION joins
- Understand the concepts of multi-table joins
- Understand UNION and know when to use it

### UPDATE.….DELETE..…INSERT

- Insert a single row into a table
- Insert multiple rows into a table
- Update selected rows in a table
- Delete selected rows from a table
- Use the CASE function to condition updates

Follow on Courses: Delegates should consider the Power RPG with SQL (ISSQE) for RPG developers.

#### Schedule:

2021

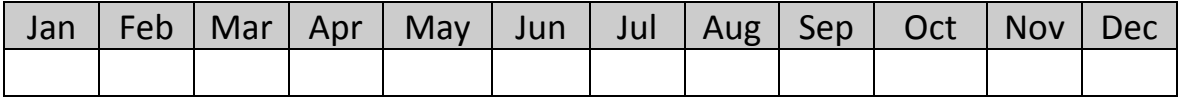

Dates for this course will be scheduled on demand so please email or call for further details.